# **como fazer aposta lotofacil pela internet**

- 1. como fazer aposta lotofacil pela internet
- 2. como fazer aposta lotofacil pela internet :o que é f12 bet
- 3. como fazer aposta lotofacil pela internet :7games baixar qualquer app

## **como fazer aposta lotofacil pela internet**

#### Resumo:

**como fazer aposta lotofacil pela internet : Bem-vindo ao estádio das apostas em www.rocasdovouga.com.br! Inscreva-se agora e ganhe um bônus para apostar nos seus jogos favoritos!** 

#### contente:

vido apenas parte da pena de prisão atrás das grades. Ela agora está noiva do pedreiro dam Steff, de 28 anos, relata The Sun. Dizem que os amigos o alertaram sobre namorar o busador doméstico condenado. A namorada do mal que morreu de fome e esfaqueou o está envolvida com novos... dailymail.co.uk : notícias. artigo-1

Diga quanto seu

Por esta razão, a Betfair não tem razão para banir ou fechar como fazer aposta lotofacil pela internet conta quando você deve

ganhar. É por isso 7 que a betfaire se tornou famosa pela primeira vez; apostas

er. Enquanto a conta de retirada do Exchange não será fechada 7 por ganhar, há uma taxa comissão adicional. BetFair suspendeu minha conta O que fazer em como fazer aposta lotofacil pela internet seguida... -

n Berry 7 : betfaly-suspendido-minha

Aparecer sob a descrição 'BETFAIR' no seu extrato

cário. Quanto tempo levará para uma retirada chegar à minha conta bancária? air 7 : app ; respostas detalhe.

## **como fazer aposta lotofacil pela internet :o que é f12 bet**

## **como fazer aposta lotofacil pela internet**

No mundo dos jogos de azar online, é essencial ter acesso fácil e rápido a plataformas de apostas esportivas. Com isso em como fazer aposta lotofacil pela internet mente, os **aplicativos para fazer apostas online** têm ganho popularidade entre os apostadores brasileiros. Esses aplicativos permitem que os usuários acessem as principais plataformas de apostas, como **Bet365**, **Betano**, **Betfair**, **1xBet**, **Rivalo**, **F12 bet**, **Betmotion** e **KTO**, facilitando o processo de apostas.

#### **como fazer aposta lotofacil pela internet**

Os aplicativos móveis para apostas desportivas estão a atraír cada vez mais apostadores, particularmente entre os brasileiros, devido aos seus inúmereos benefícios e funcionalidades. Estes aplicativos permitem que os utilizadores acessem as suas plataformas de apostas preferidas em como fazer aposta lotofacil pela internet qualquer parte do mundo, usando as odds ao vivo oferecidas por uma importante casa de apostas.

### **Os 8 Melhores Aplicativos de Apostas no Brasil em como fazer aposta lotofacil pela internet 2024**

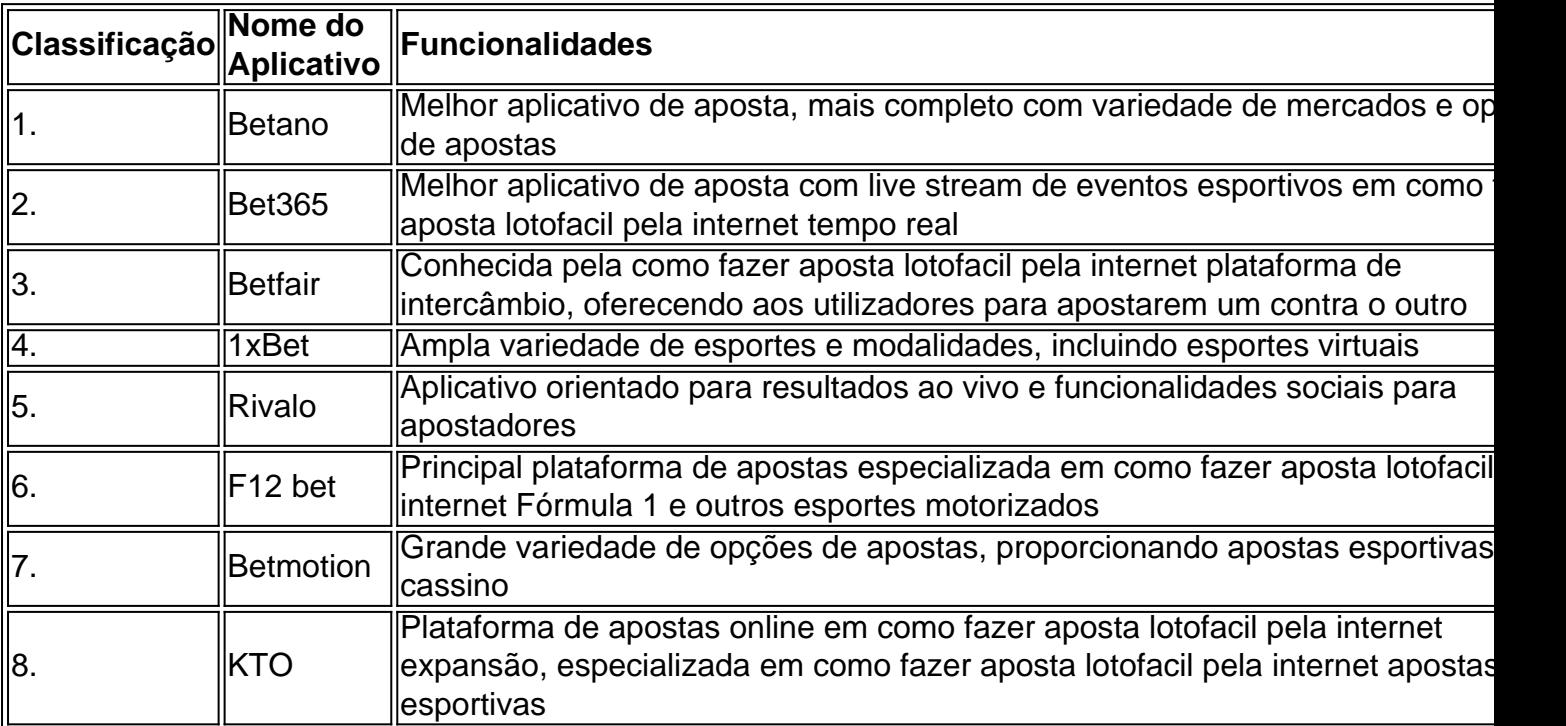

### **Considerações Finais e Perguntas Frequentes**

Os aplicativos para fazer apostas online são uma poderosa ferramenta para qualquer apostador, fornecendo commodidade, acessibilidade e variedade em como fazer aposta lotofacil pela internet apostas esportivas online em como fazer aposta lotofacil pela internet 2024. Recomendamos a plataforma **Betano** como a **melhor aplicação de apostas**, levando em como fazer aposta lotofacil pela internet conta a como fazer aposta lotofacil pela internet variedade de opções de

A canção foi originalmente lançada sob seu nome "Passio Por Você" como o primeiro single em 1990 pelo selo MK Music.

Sua letra inicia-se em 3 de junho e foi composta por Djavan e Djavan e produzido por José Eduardo Almeida.

A canção é sobre o amor e a paixão de um homem que ama uma mulher.

Seu refrão começa com a letra: Eu te amo a moça.

Eu quero que seja melhor.Sempre teame que te ame.

# **como fazer aposta lotofacil pela internet :7games baixar qualquer app**

#### E- e,

out para reagir à calamidade que se desenrola? Tory MPs tomou abordagens diferentes.

"Desastroso, pior do o esperado e apontando a um total wipeout." Foi assim como uma deputada conservadora -e não é desafetada suspeitos habituais- resumiu os resultados das eleições locais me conforme as trevas aprofundaram no sábado Outros prefeririam focar como fazer aposta lotofacil pela internet equipes da forma estava fazendo isso!

Depois houve algumas tentativas de spin – "O trabalho está rastreando Cameron como fazer aposta lotofacil pela internet 2009, acabou não recebendo maioria", disse um - mas eram poucas e distantes. Após a derrota da Andy Street nas Midlands Ocidentais, os últimos traços filigranas do forro prateado desapareceram ".

Durante meses, tem havido especulações de que uma derrota nas eleições locais levaria a um tentativa para derrubar Rishi Sunak. No entanto até agora não há nenhum sinal disso: "Há oderrotismo no partido", ofereceu-se como explicação ao ministro

Na verdade, as barreiras para um putsch sempre foram formidáveis. O primeiro-ministro tem a segurança de emprego final: que nenhum dos seus possíveis sucessores quer o seu trabalho agora!

. Várias campanhas de liderança já estão como fazer aposta lotofacil pela internet execução, nos bastidores mas todas com um olho para uma competição após a eleição geral ninguém está interessado por ser o rosto ligado ao que se forma como sendo derrota histórica;

Depois, há o fato de que seis meses a partir da data mais provável das eleições os conservadores estão simplesmente muito perto disso e atrás demais nas pesquisas para qualquer coisa menos as mudanças na liderança.

Um concurso completo e competitivo, como o que aconteceu entre Sunak (Sunak) a Liz Trusse no verão de 2024 correria risco como fazer aposta lotofacil pela internet se transformar numa Orgia muito pública da recriminação ou sangria – tudo para instalar um líder ferido sem tempo suficiente pra virar os navios ao redor do país.

Tal processo, como fazer aposta lotofacil pela internet um momento no qual o eleitorado espera que a administração do governo se concentre nos problemas da nação provavelmente seria uma auto-indulgência longe demais para os eleitores atualmente menos votantes ainda votarem Conservador na próxima eleição. Não é de admirar conservadorHome descobriu quase dois terços dos membros não achavam Sunak deveria renunciar independentemente das eleições locais resultados!

Chris Webb, do Partido Trabalhista diz a Sunak 'admita que você falhou' após grande vitória como fazer aposta lotofacil pela internet Blackpool - {sp}

No entanto, o impacto desses resultados vai muito além do destino imediato da primeira-ministra. A perda de centenas dos conselheiros será um golpe sério para a máquina campanha Tory: como fazer aposta lotofacil pela internet uma era das associações encolhendo membros são eles (e os amigos e familiares que arrastam) quem estão no centro â TM tô essencial à maximização na votação qualquer assento...

Em uma ampla faixa da Inglaterra, as fileiras dessa infantaria foram agora seriamente diluídas. Muitos daqueles que perderam seus assentos estarão menos inclinados a desistir de suas noites e fins-de -semana para ajudar reeleger o governo ".

Depois há o Reino Unido Reforma. Fomos poupados, pelo menos o pânico que poderia ter resultado se tivesse realmente batido os conservadores como fazer aposta lotofacil pela internet segundo lugar no sul de Blackpool Mas chegou muito perto e onde estava candidatos Os Tories palpavelmente sofreram por isso uma prévia sombria do papel ele pode desempenhar nas eleições gerais

Para a CCHQ, uma grande questão agora é se Reforma tem melhor desempenho nas eleições secundárias ou pior. Normalmente tais concursos favorecem partidos menores e permitem que eles concentre recursos escasso desavergonhadamente como fazer aposta lotofacil pela internet preocupações locais sem levarem atenção aos compromissos do governo ".

Mas o Reform UK não tem uma forte base ativista (nem sequer é organização de membros). Nem faz mensagens locais cuidadosamente escolhidas, favorecendo explosões como fazer aposta lotofacil pela internet vez disso nebhorn sobre imigração e "socialismo". Tal partido pode realmente fazer melhor quando os trabalhistas estão esticados finamente por centenas. Tudo isso deve levar, no mínimo uma mudança na estratégia conservadora. Durante meses as pesquisas têm gritado que o partido precisa adotar um enfoque profundamente defensivo para a eleição e abrir novos campos de batalha como fazer aposta lotofacil pela internet assentos considerados seguros antes do referendo presidencial!

Oficialmente, no entanto CCHQ continua comprometido com uma abordagem 80/20: defender os assentos mais vulneráveis dos lugares ao pressionar o ataque como fazer aposta lotofacil pela internet um número de alvos. Esta pode ter sido a postura razoável para 2024 mas é loucura agora que se trata da receita do descarte das cadeiras onde as partes poderiam ficar

desperdiçando recursos nas competições invencíveis

No entanto, isso significaria dizer a muitos deputados conservadores que seus assentos estão além da poupança – e esses parlamentares podem de repente começar se sentindo diferente sobre os riscos eleitorais do tentar derrubar o primeiro-ministro.

Como é, ele parece pronto para continuar sem ser amado mas não desafiado enquanto as várias asas de seu partido se cingem a si mesmas como fazer aposta lotofacil pela internet uma batalha onipotente por explicar um fracasso que quase todos pensam estar chegando.

Author: www.rocasdovouga.com.br

Subject: como fazer aposta lotofacil pela internet

Keywords: como fazer aposta lotofacil pela internet

Update: 2024/6/27 7:36:25